## **Services|Rsync|Server|Modules**

Shows summary of the currently configured modules

- Name : Name of the module (the modulename follwing :: in the client)
- Path : The path associated with the module name. Note that the module name ins the root of the share
- Comment : this comment is displayed next to the module name when clients obtain a list of available modules.
- List : this indicates the the module name is listed when the client issues "#rsync username@XigmaNAS.domain::"
- Access mode : lists whether its is a read only (ro), write only (wo) or, read write (rw) share

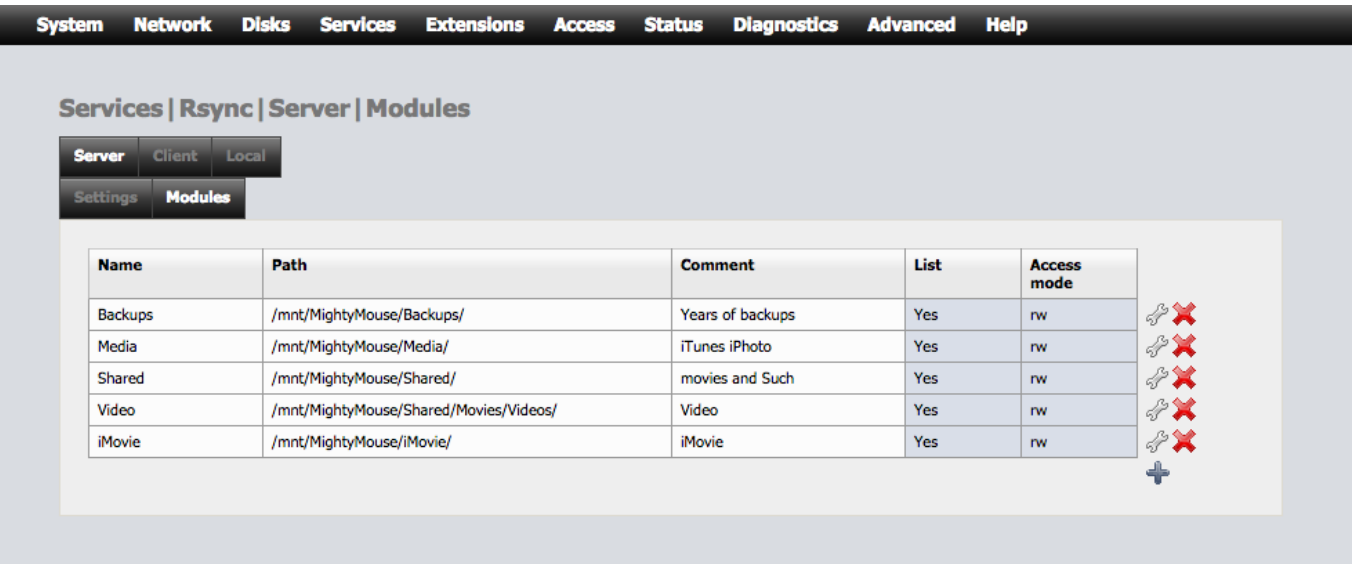

## **Services|Rsync|Server|Module|Add**

- Maximum Connections: Specify maximum number of simultaneous connections. Any clients connecting when the maximum has been reached will receive a message telling them to try later.
- User ID: This parameter specifies the user name or user ID that file transfers to and from that module should take place as when the daemon was run as root. In combination with the "gid" parameter this determines what file permissions are available.
- Group ID: This parameter specifies the group name or group ID that file transfers to and from that module should take place as when the daemon was run as root. This complements the "uid" parameter.
- Hosts Allow: This parameter allows you to specify a list of patterns that are matched against a connecting clients hostname and IP address. If none of the patterns match then the connection is rejected.
- Hosts Deny: This parameter allows you to specify a list of patterns that are matched against a connecting clients hostname and IP address. If the pattern matches then the connection is rejected.
- Auxiliary Parameters: For further options see [rsyncd.conf man page](https://www.freebsd.org/cgi/man.cgi?query=rsyncd.conf&sektion=5&apropos=0&manpath=FreeBSD+11.2-RELEASE+and+Ports)

update:<br>2018/10/01 documentation:setup\_and\_user\_guide:services\_rsync\_server\_modules https://www.xigmanas.com/wiki/doku.php?id=documentation:setup\_and\_user\_guide:services\_rsync\_server\_modules  $23:41$ 

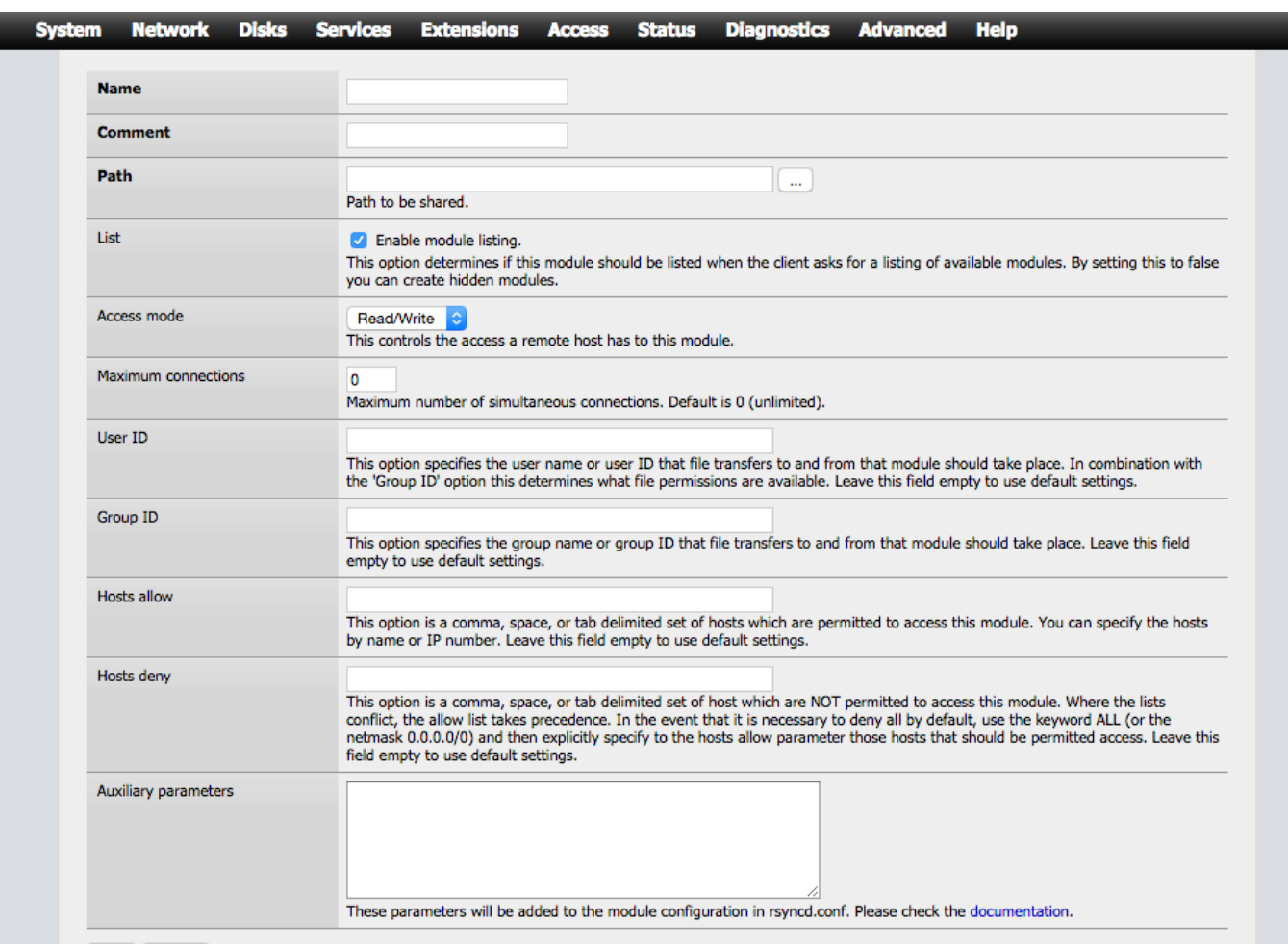

- [Services|RSYNC](https://www.xigmanas.com/wiki/doku.php?id=documentation:setup_and_user_guide:rsync)
- [Services|RSYNC|Server](https://www.xigmanas.com/wiki/doku.php?id=documentation:setup_and_user_guide:services_rsync_server)
- [Services|RSYNC|Server|Settings](https://www.xigmanas.com/wiki/doku.php?id=documentation:setup_and_user_guide:services_rsync_server_settings)

From: <https://www.xigmanas.com/wiki/> - **XigmaNAS**

Permanent link: **[https://www.xigmanas.com/wiki/doku.php?id=documentation:setup\\_and\\_user\\_guide:services\\_rsync\\_server\\_modules](https://www.xigmanas.com/wiki/doku.php?id=documentation:setup_and_user_guide:services_rsync_server_modules)**

Last update: **2018/10/01 23:41**

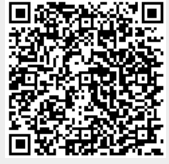